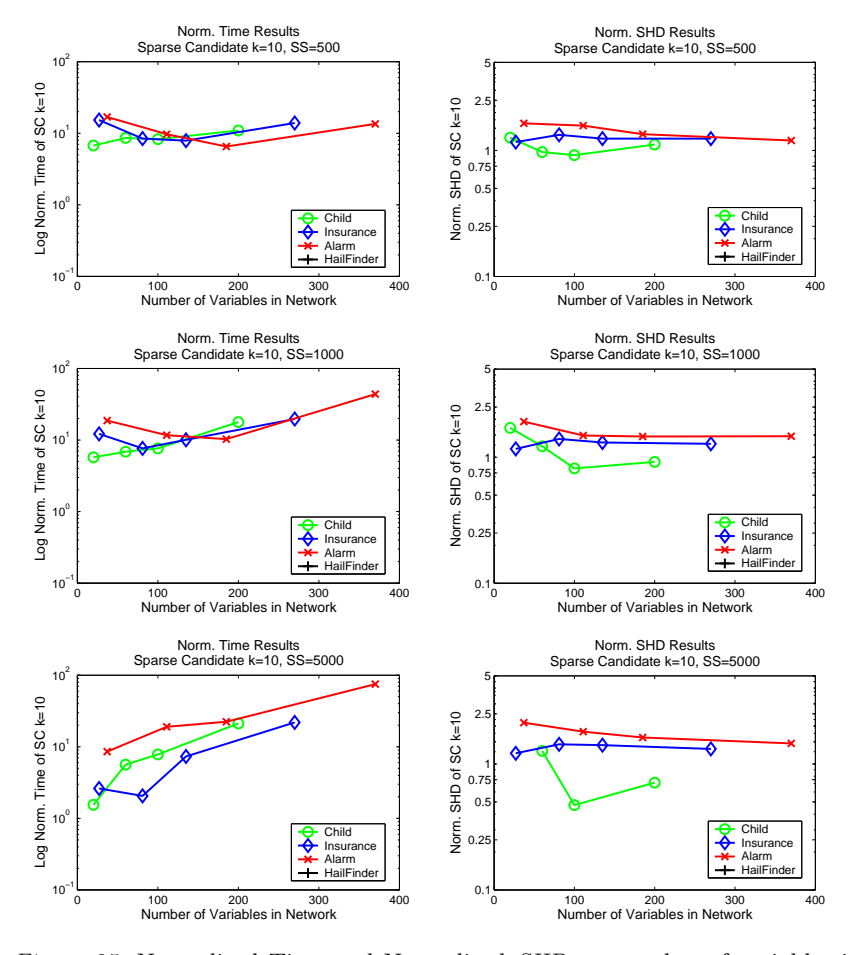

## E.5. EFFECT ON SPARSE CANDIDATE  $k=10$  OF INCREASING THE number of variables.

Figure 35. Normalized Time and Normalized SHD vs. number of variables in the network for the Sparse Candidate algorithm with  $k = 10$  on the CHILD, INSURANCE, Alarm, Hailfinder tiled networks.